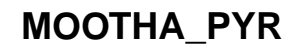

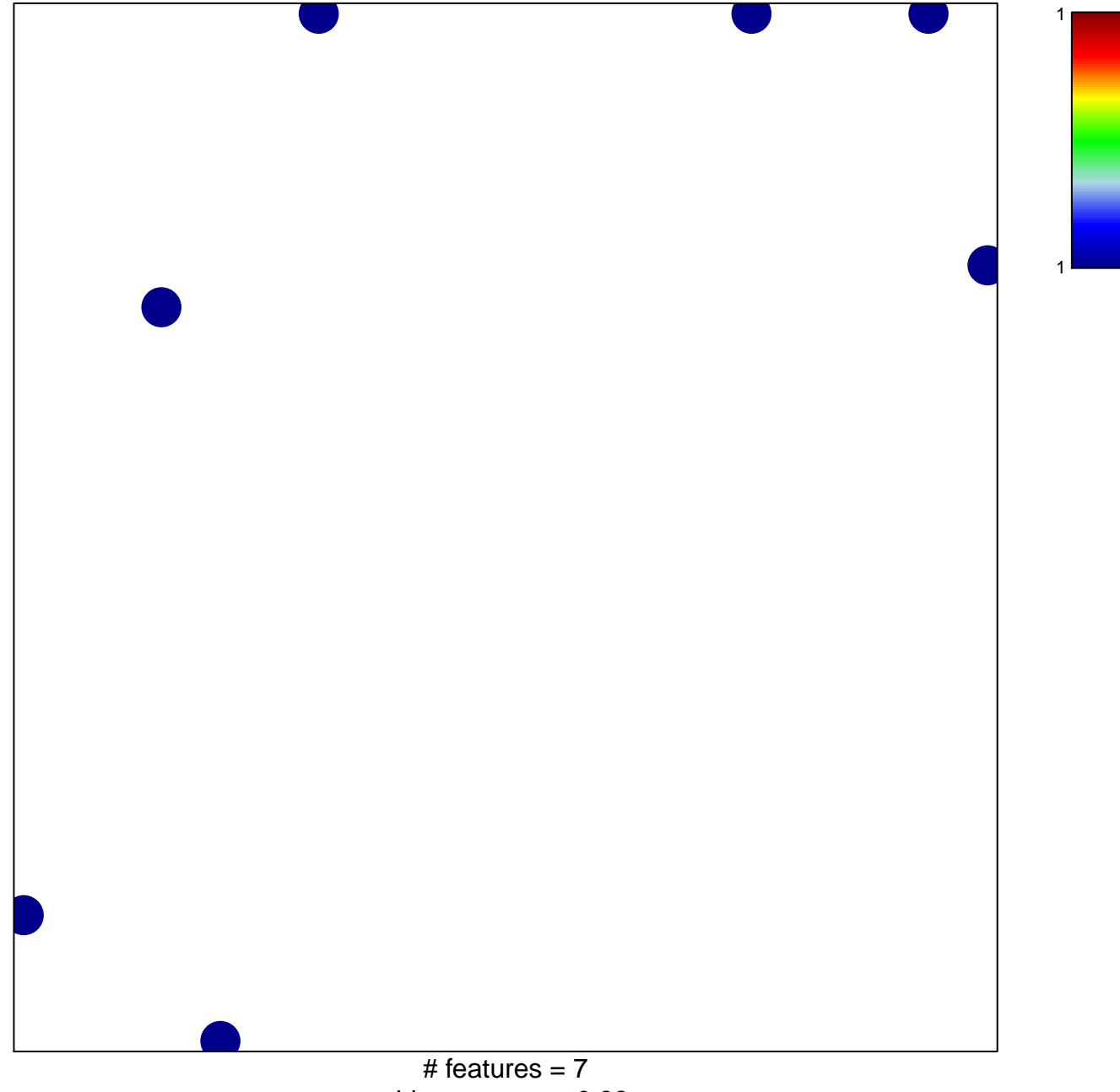

chi-square  $p = 0.82$ 

## **MOOTHA\_PYR**

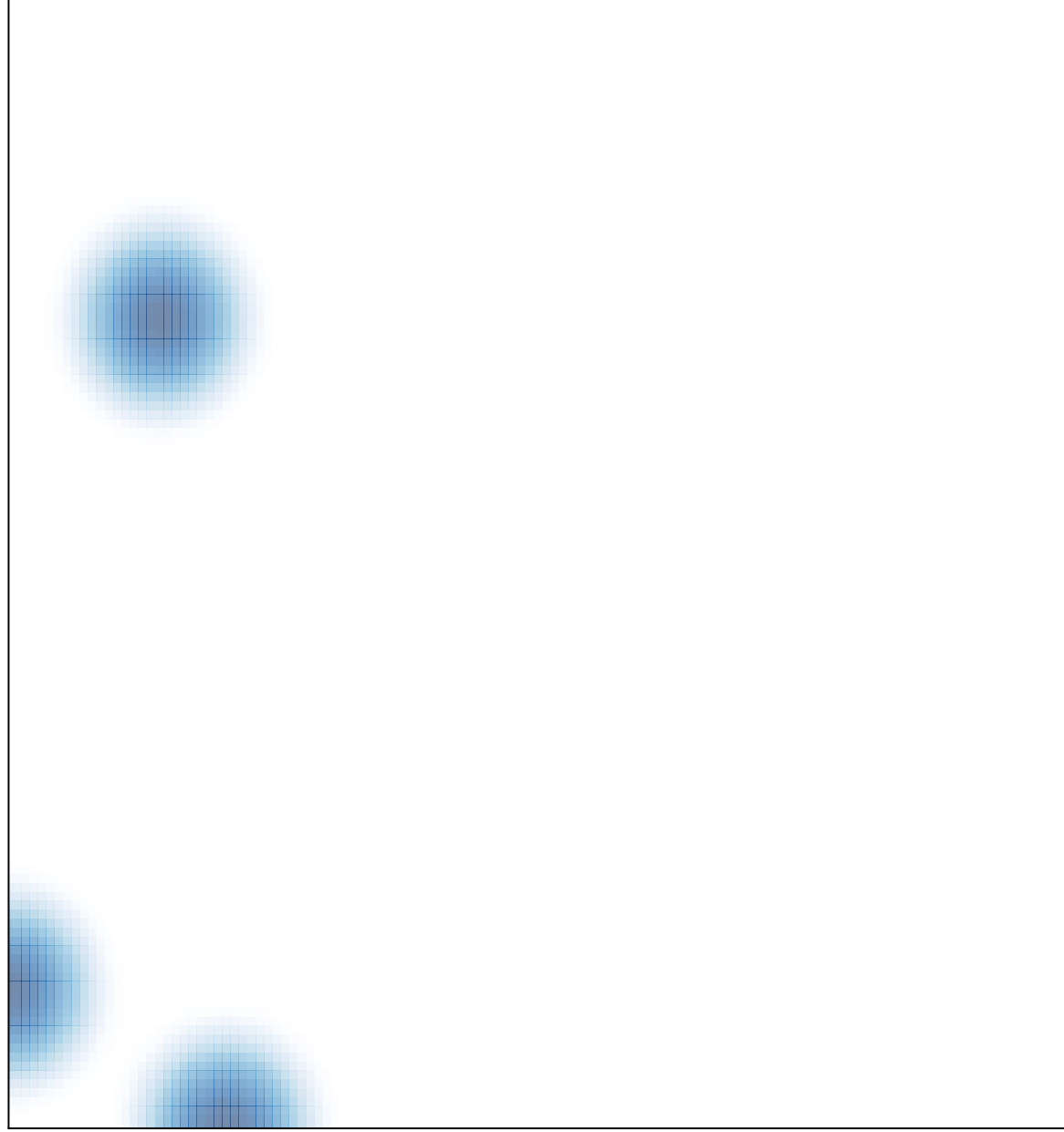